# **Табличний симплекс-метод**

# Дано

### ЗЛП с стандартній формі

$$
z = 2x_1 + 3x_2 \rightarrow \max
$$
  
\n
$$
2x_1 + x_2 \le 6
$$
  
\n
$$
2x_1 + 4x_2 \le 8
$$
  
\n
$$
x_1, x_2 \ge 0
$$

$$
z = 2x_1 + 3x_2 \rightarrow \max
$$
  
\n
$$
2x_1 + x_2 \le 6
$$
  
\n
$$
2x_1 + 4x_2 \le 8
$$
  
\n
$$
x_1, x_2 \ge 0
$$
  
\n
$$
x_2 = 2x_1 + 3x_2 + 0s_1 + 0s_2 \rightarrow \max
$$
  
\n
$$
2x_1 + x_2 + s_1 = 6
$$
  
\n
$$
2x_1 + 4x_2 + s_2 = 8
$$
  
\n
$$
x_1, x_2, s_1, s_2 \ge 0
$$

Система обмежень є діагональною відносно  $s_1$  та  $s_2 \Rightarrow$  ці змінні є базисними

$$
x_B = \begin{bmatrix} s_1 \\ s_2 \end{bmatrix} \quad x_N = \begin{bmatrix} x_1 \\ x_2 \end{bmatrix} \quad c_B = \begin{bmatrix} 0 \\ 0 \end{bmatrix} \quad c_N = \begin{bmatrix} 2 \\ 3 \end{bmatrix} \quad B = \begin{bmatrix} 1 & 0 \\ 0 & 1 \end{bmatrix} \quad B^{-1} = \begin{bmatrix} 1 & 0 \\ 0 & 1 \end{bmatrix} \quad N = \begin{bmatrix} 2 & 1 \\ 2 & 4 \end{bmatrix}
$$
  

$$
x_B = \beta = B^{-1}b = \begin{bmatrix} 6 \\ 8 \end{bmatrix} \quad x_N = \begin{bmatrix} 0 \\ 0 \end{bmatrix} \quad d_N^T = c_B^T B^{-1} N - c_N^T = \begin{bmatrix} 0 & 0 \end{bmatrix} \begin{bmatrix} 1 & 0 \\ 0 & 1 \end{bmatrix} \begin{bmatrix} 2 & 1 \\ 2 & 4 \end{bmatrix} - \begin{bmatrix} 2 & 3 \end{bmatrix} = \begin{bmatrix} -2 & -3 \end{bmatrix}
$$
  

$$
z^0 = c_B^T \cdot \beta = 0
$$

 $z \rightarrow$  max  $z \rightarrow \text{max}$  $z-2x_1-3x_2=0$  $z-2x_1-3x_2+0s_1+0s_2=0$  $2x_1 + x_2 \le 6$  $2x_1 + x_2 + s_1 = 6$  $2x_1 + 4x_2 \le 8$  $2x_1 + 4x_2 + s_2 = 8$  $x_1, x_2 \ge 0$  $x_1, x_2, s_1, s_2 \ge 0$ 

 $z \rightarrow$  max

 $2x_1 + 3x_2 \rightarrow \text{max}$ ,  $z - 2x_1 - 3x_2 = 0$ <br>  $2x_1 + x_2 \le 6$ ,  $2x_1 + 4x_2 \le 8$ ,  $2x_1 + 4x_2 \ge 0$ .<br>  $x_1, x_2 \ge 0$ .  $x_1, x_2, s_1, s_2 \ge 0$ 

Отже: якщо система початкових обмежень с діагональною відносно  $s_1$  та  $s_2 \Rightarrow$  то відповідні змінні беремо в якості базисних

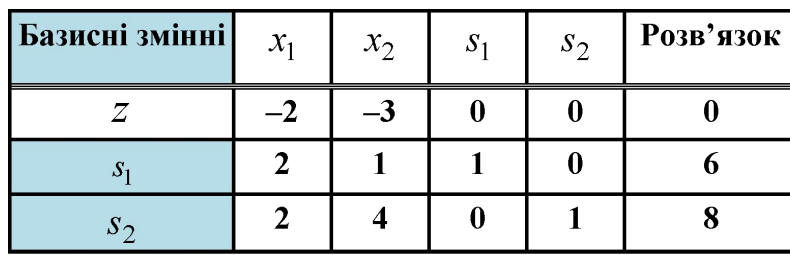

**Цю таблицю називатимемо СИМПЛЕКС-ТАБЛИЦЕЮ Вона містить усю інформацію, необхідну для виконання ітерації симплекс-метода**

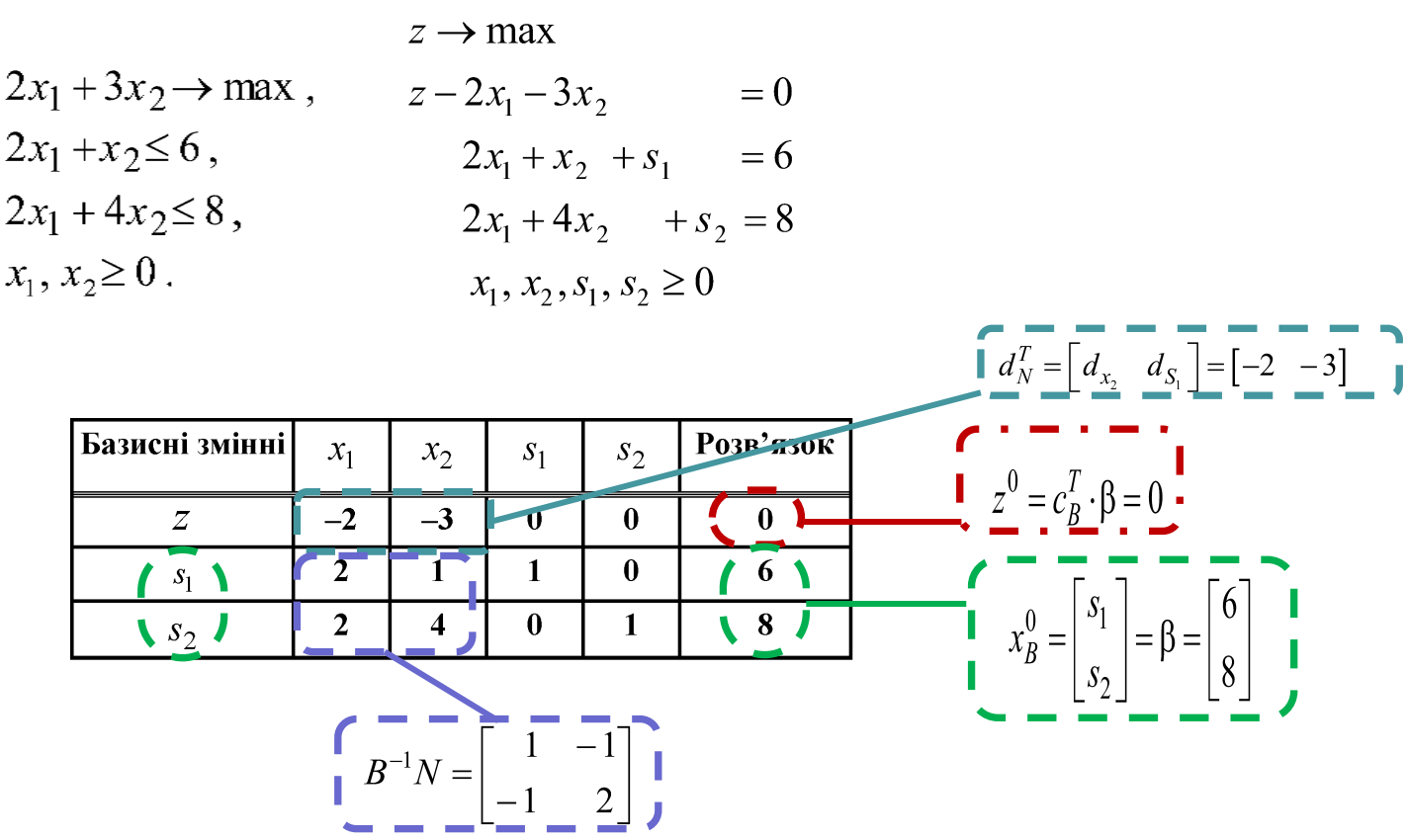

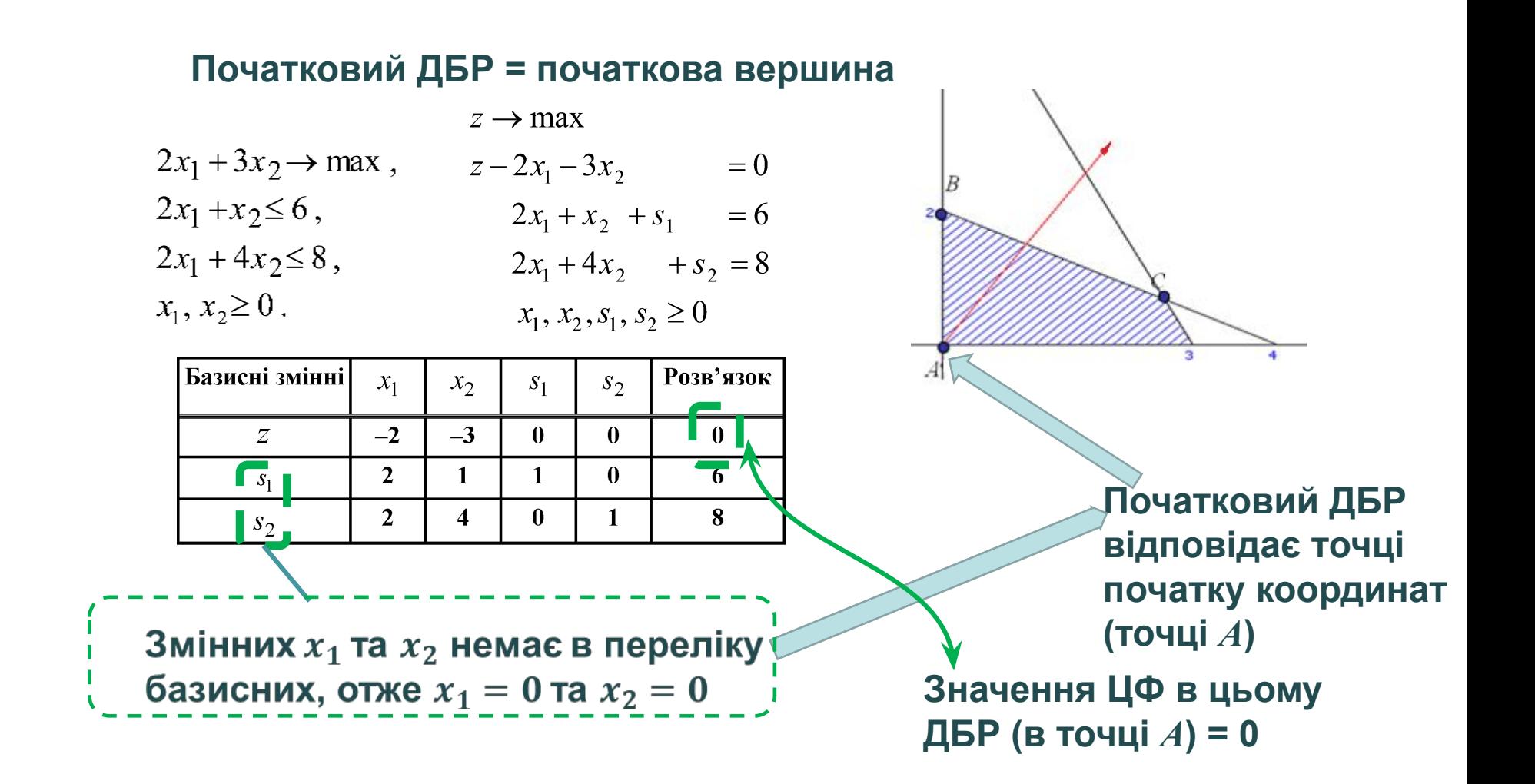

#### **Перевірка умови оптимальності для початкового ДБР**

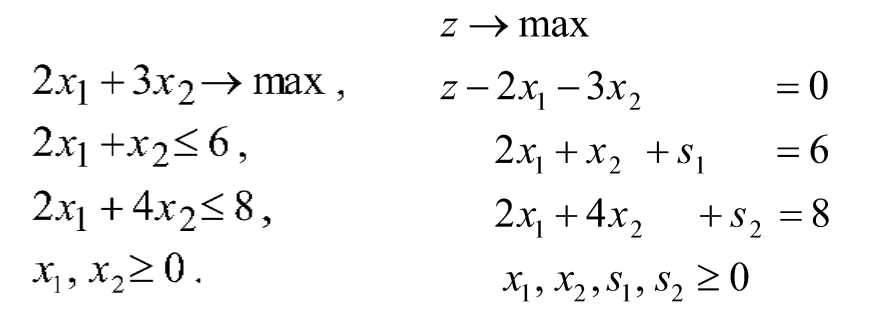

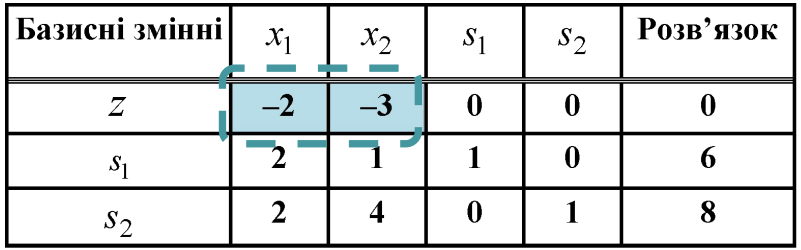

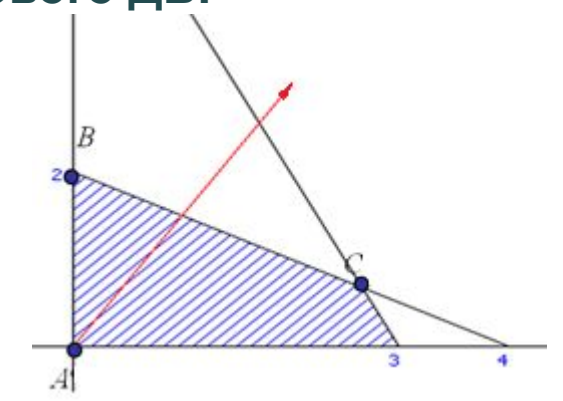

 $\left[d_{N}^{T}=\begin{bmatrix}d_{_{X_{1}}}&d_{_{X_{2}}}\end{bmatrix}\right]=\begin{bmatrix}-2&-3\end{bmatrix}$  Оскільки  $d_{N}\leq 0$ , поточний розв'язок не оптимальни<mark>й</mark>

#### **Можливі шляхи досягнення оптимуму**

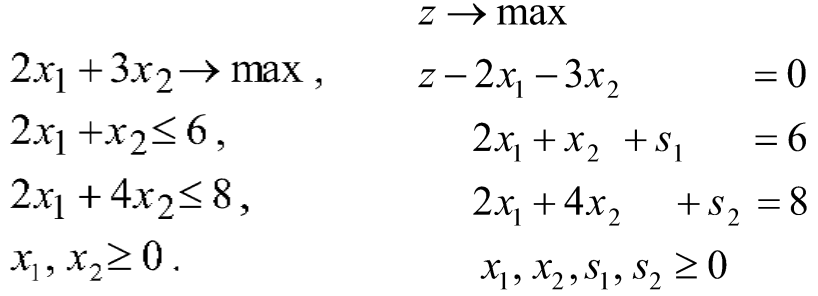

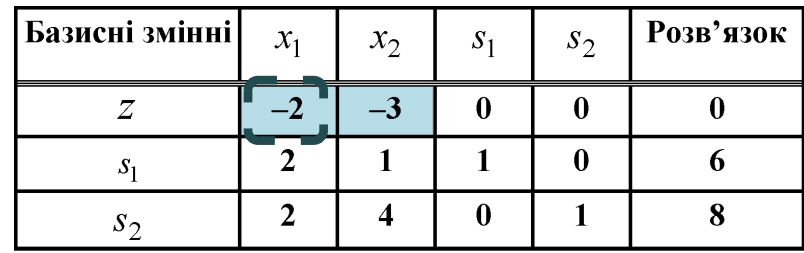

$$
z^{1} = z^{0} - (d_{N})_{p}(x_{N})_{p}
$$

$$
z^{1} = 0 - (-2)x_{1}
$$

#### **Можливі шляхи досягнення оптимуму**

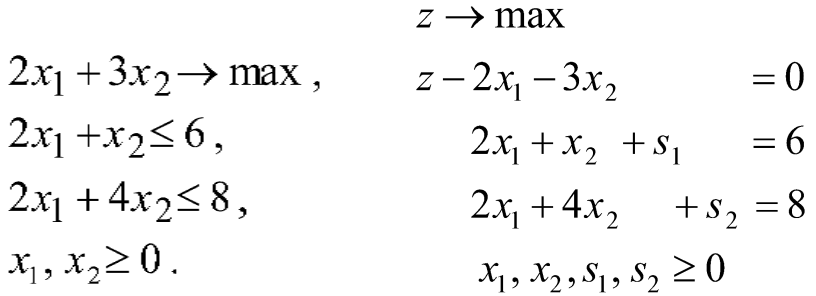

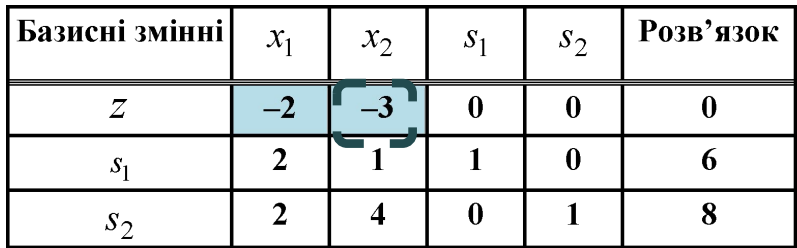

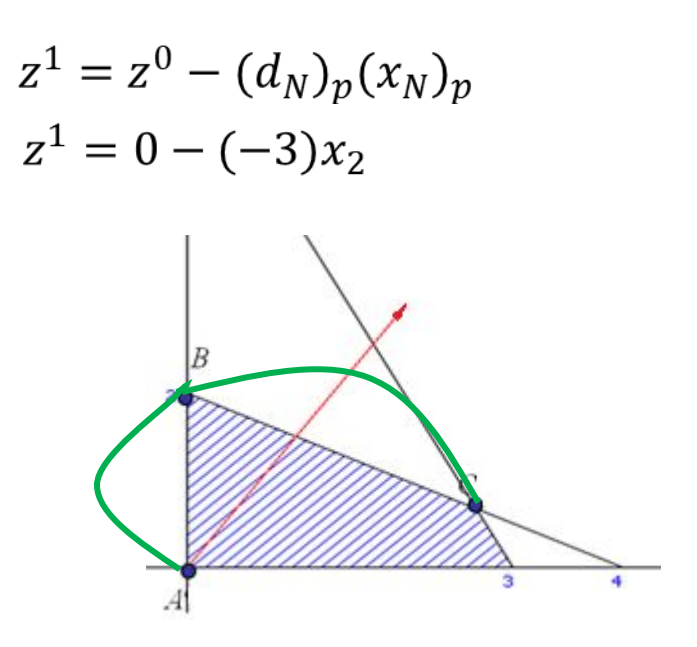

#### **Визначення змінної, що ВВодиться В базис:**

**в базис вводиться та змінна, якій відповідає ВІД'ЄМНА відносна оцінка (в задачі на максимум)**

 $(d_N)_p = \max_{j|(d_N)_j < 0} \{ |(d_N)_j| \}$ **Якщо таких декілька, то зазвичай:** 

При розв'язанні задачі в  $R^2$ : визначаємо змінну з урахуванням кількості ітерацій, необхідних для досягнення оптимуму.

#### Будемо ВВодити В базис змінну  $x_2$  ( $(x_N)_p$ )

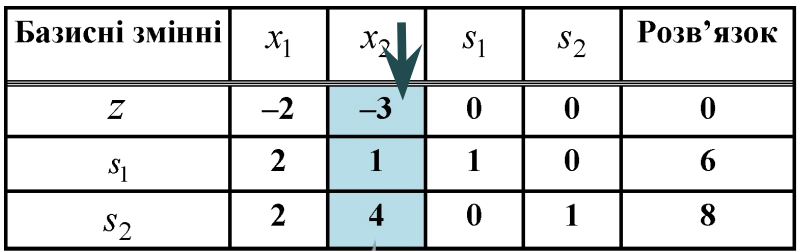

Провідний стовпець  $\alpha_{*p}$ 

#### Визначення змінної, що виводиться з базису (яка перша прийме нульове значення при збільшенні  $x_2$ )

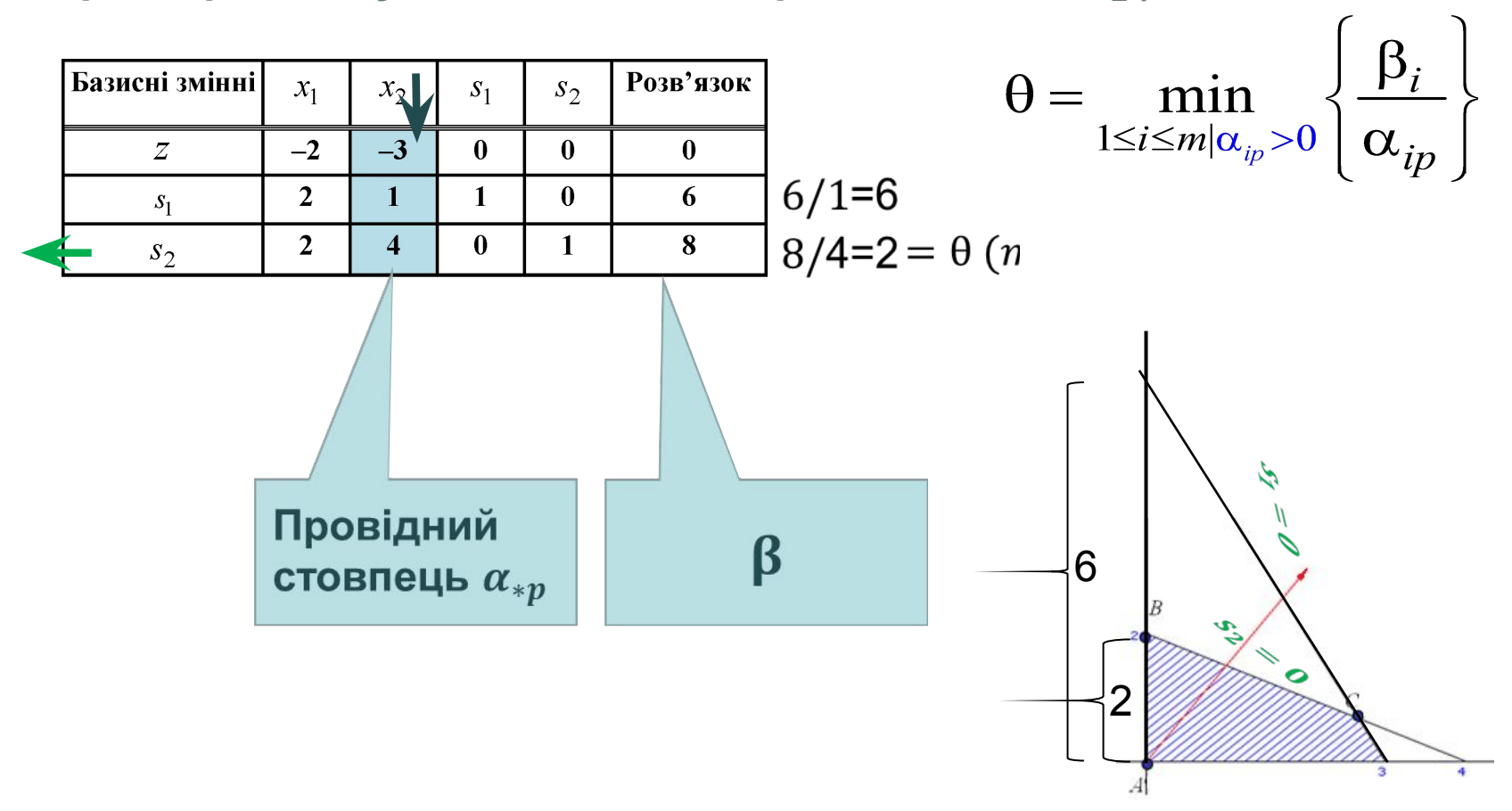

#### Визначення змінної, що виводиться з базису (яка перша прийме нульове значення при збільшенні  $x_2$ )

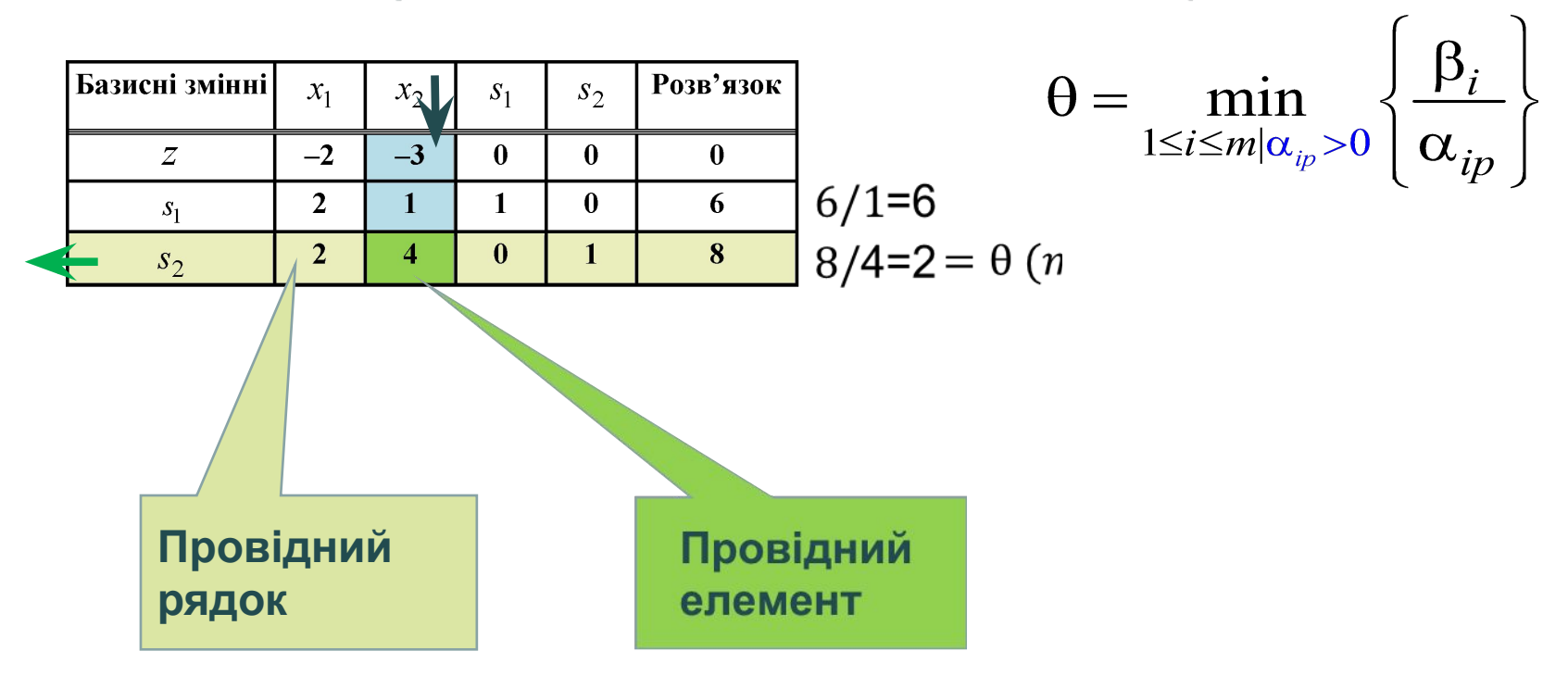

В початковому ДБР базисними були змінні  $s_1$  та  $s_2$ 

В наступному ДБР базисними є змінні  $s_1$  та  $x_2$ 

Треба для нового ДБР отримати відповідну перетворену задачу (=відповідну симплекс-таблицю)

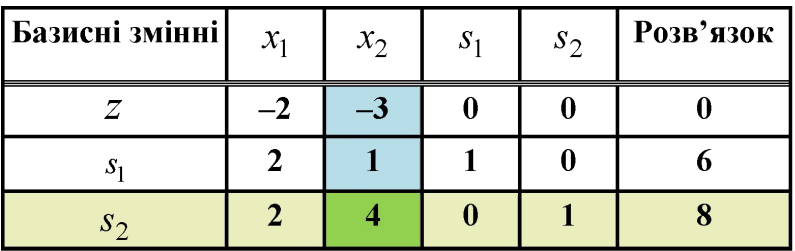

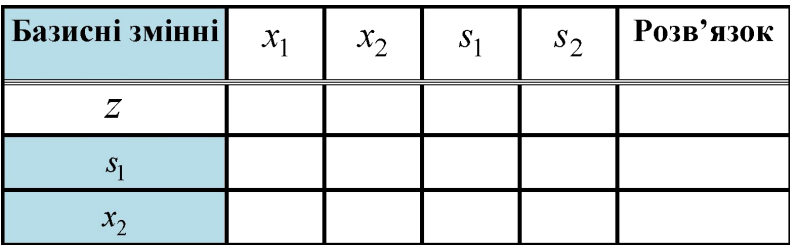

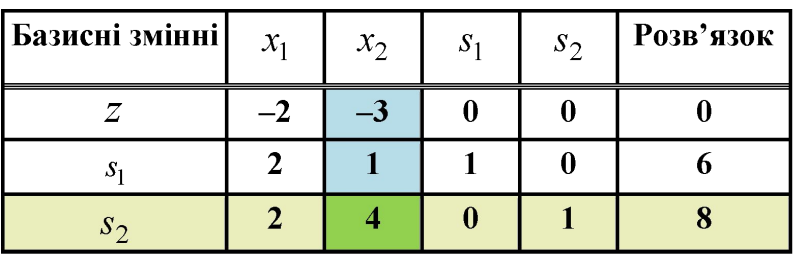

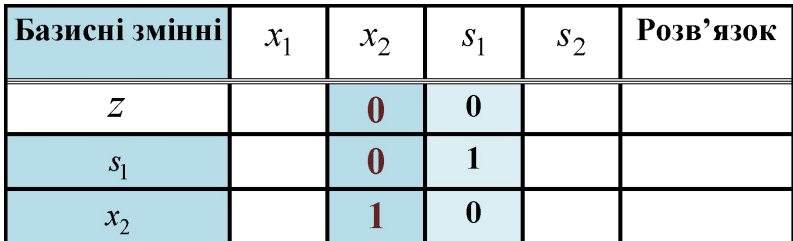

 $\langle H \Pi P \rangle = \frac{p\cos(\lambda u) \sin(\lambda u)}{p\cos(\lambda u)}$ 

НПР – новий провідний рядок

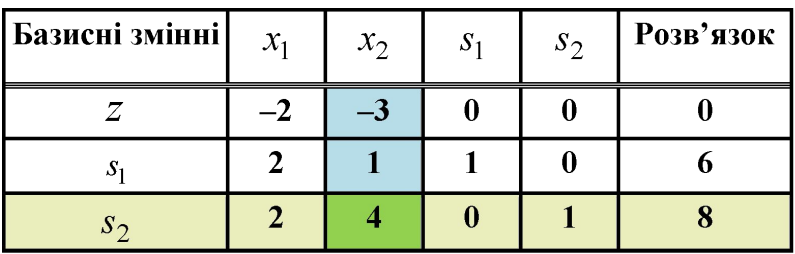

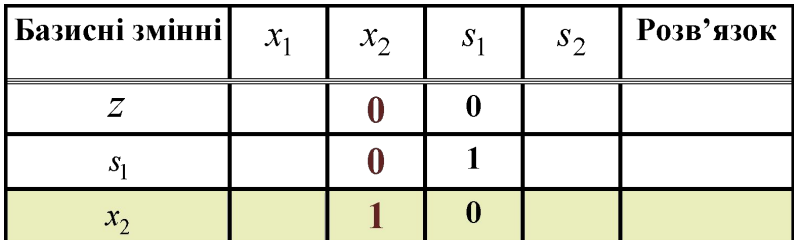

 $\langle H \Pi P \rangle = \frac{p \cdot \text{q}}{p \cdot \text{q}}$  - провідний елемент

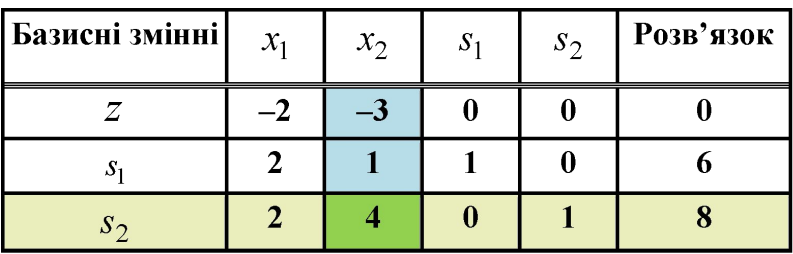

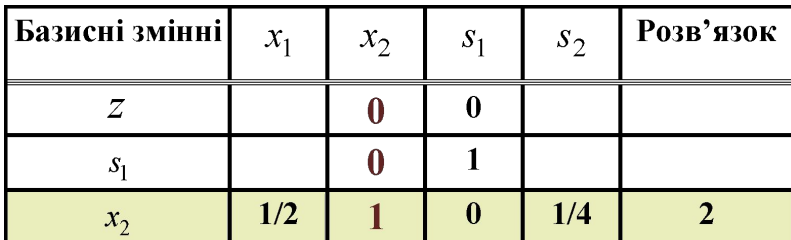

 $\langle H \Pi P \rangle = \frac{p\cos(\lambda u) \sin(\lambda u)}{p\cos(\lambda u)}$ 

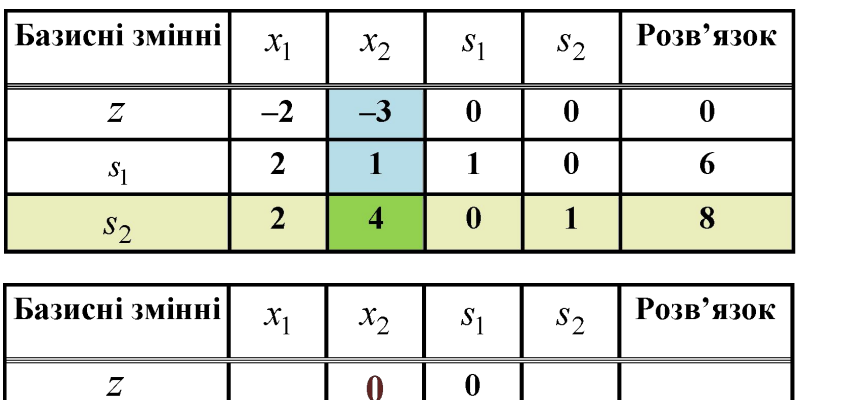

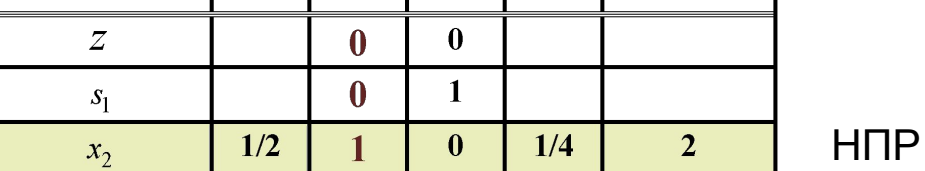

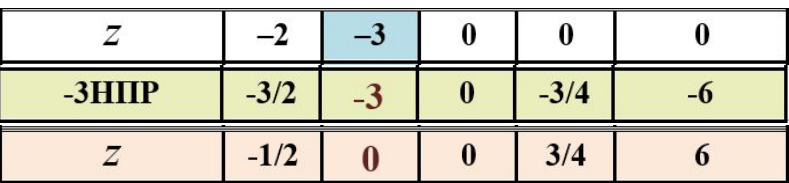

 $\vert$ новий  $z$ -рядок> = <попередній  $z$ -рядок>

- НПРх<відповідний коефіцієнт провідного стовпця>

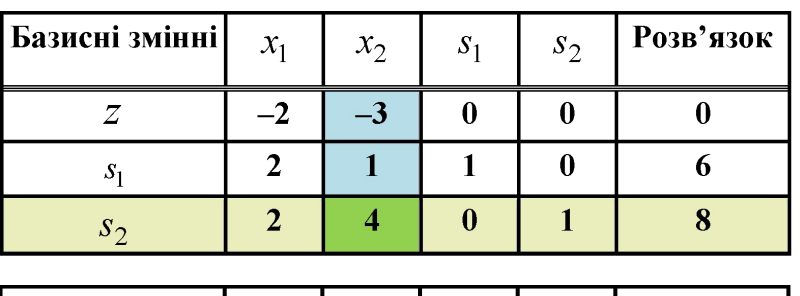

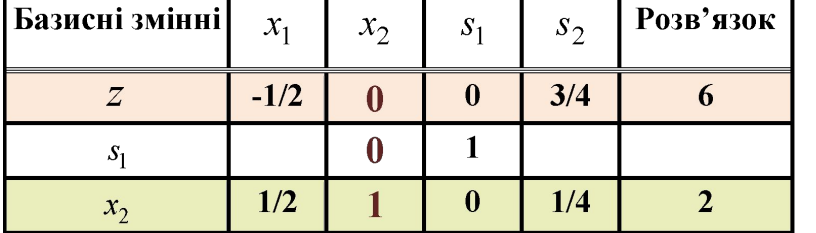

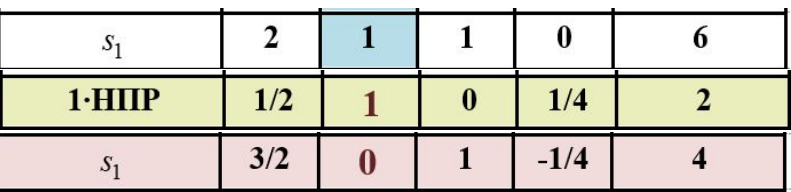

НПР

 $\leq$ новий  $s_1$ -рядок $\geq$   $\mid$   $\leq$ попередній  $s_1$ -рядок $\geq$ - НПРх<відповідний коефіцієнт провідного стовпця>

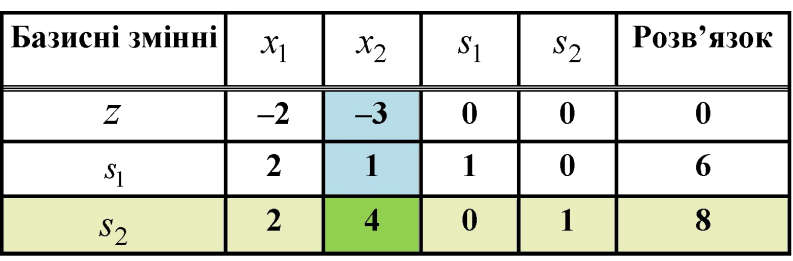

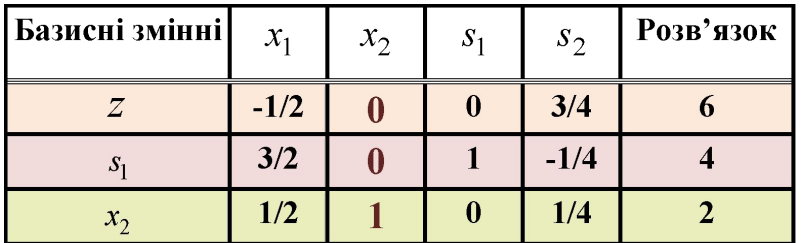

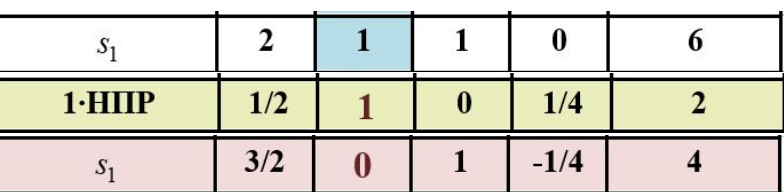

НПР

 $\leq$ новий  $s_1$ -рядок $\geq$   $\mid$   $\leq$ попередній  $s_1$ -рядок $\geq$ - НПРх<відповідний коефіцієнт провідного стовпця>

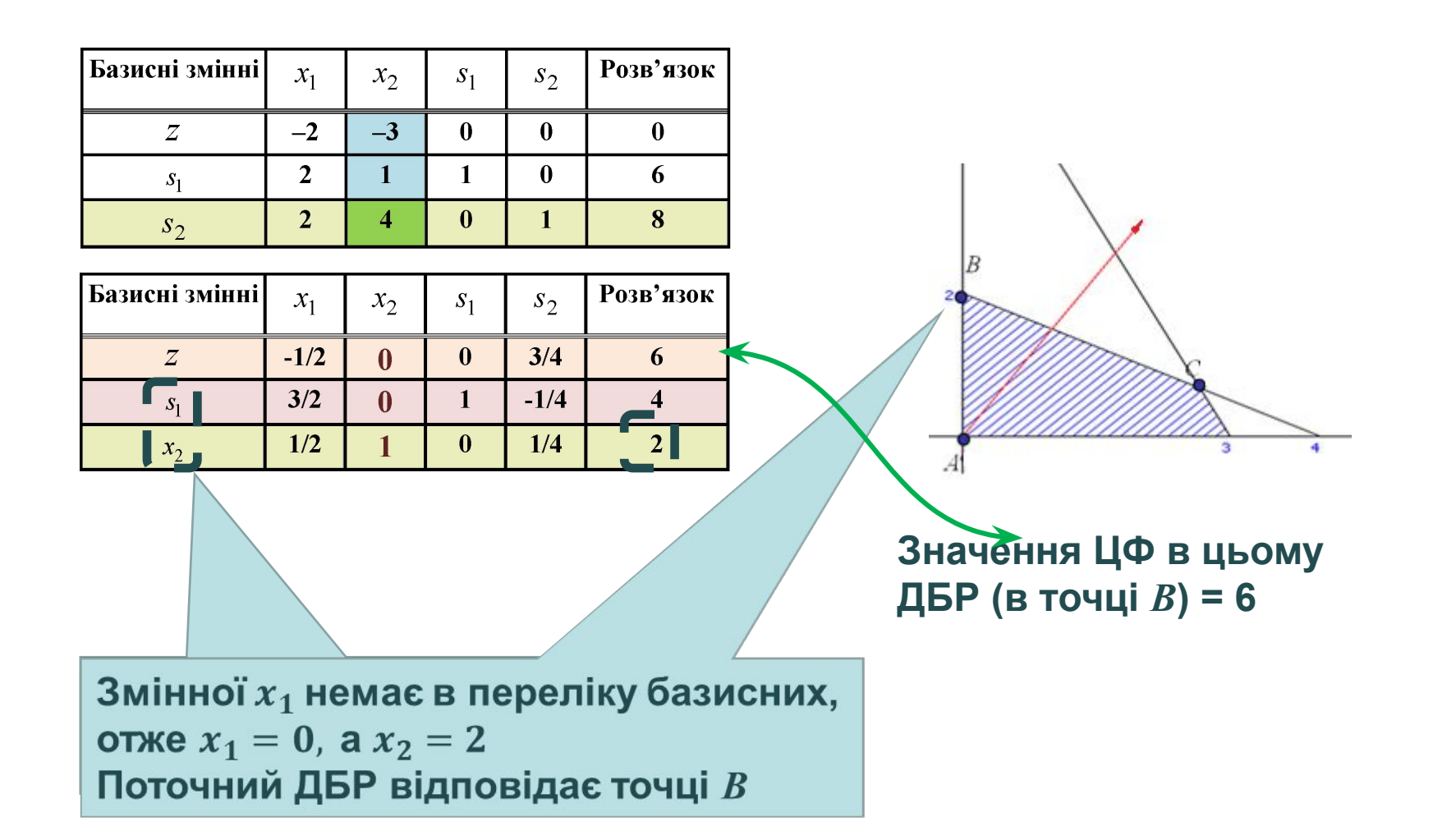

#### **Перевірка умови оптимальності для поточного ДБР**

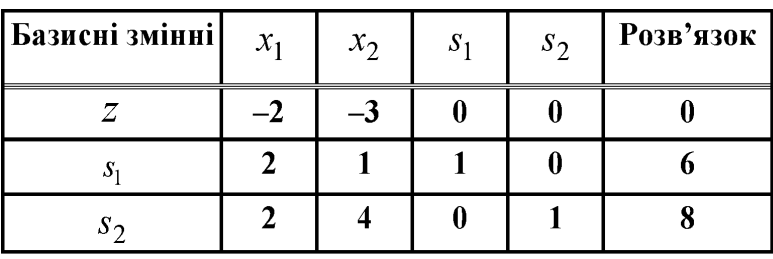

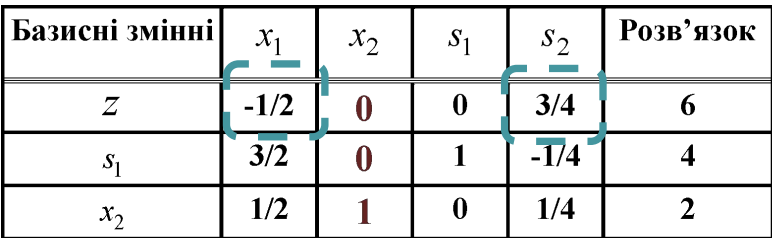

 $d_N^T = \begin{bmatrix} d_{x_1} & d_{x_2} \end{bmatrix} = \begin{bmatrix} -\frac{1}{2} + \frac{3}{4} \end{bmatrix}$  Оскільки  $d_{x_1} < 0$ , поточний розв'язок не оптимальний

#### **Визначення змінноі, що вводиться в базис**

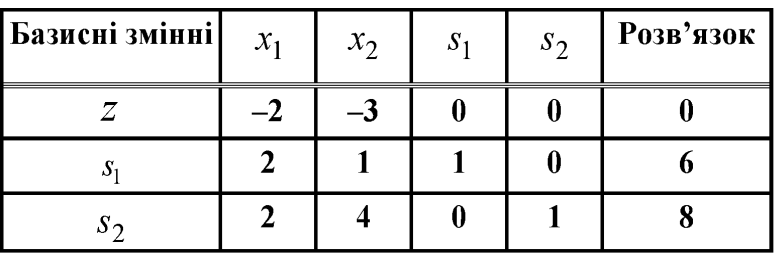

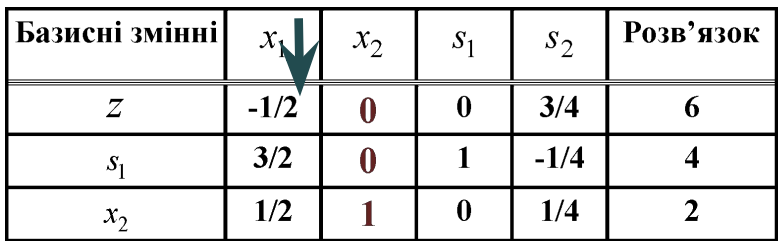

#### **Визначення змінноі, що виводиться з базису**

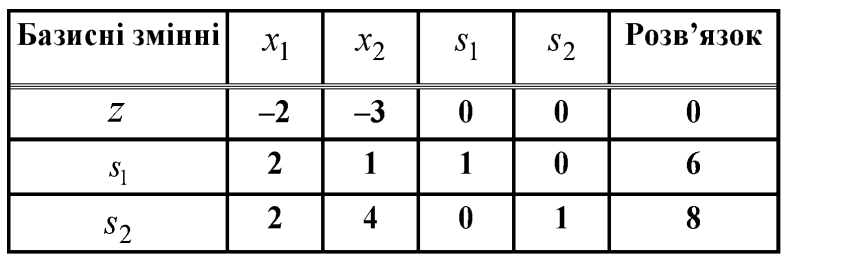

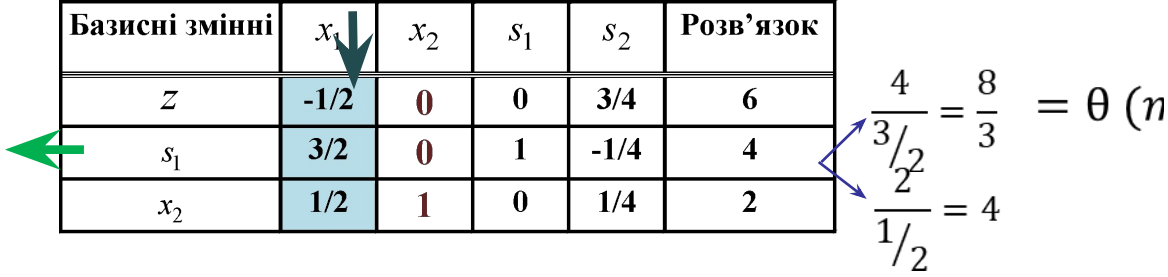

#### **Визначення змінноі, що виводиться з базису**

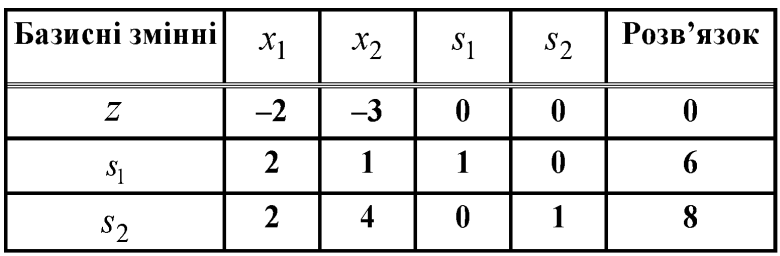

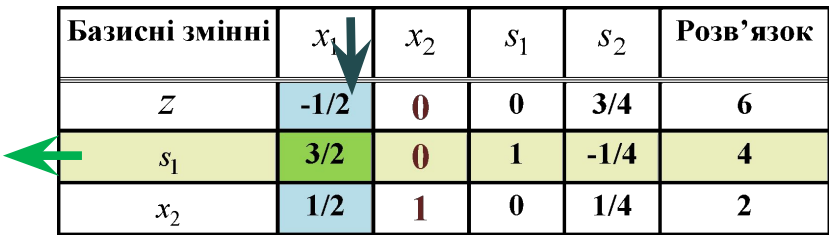

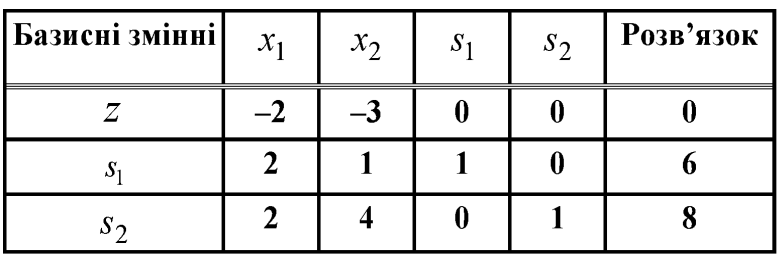

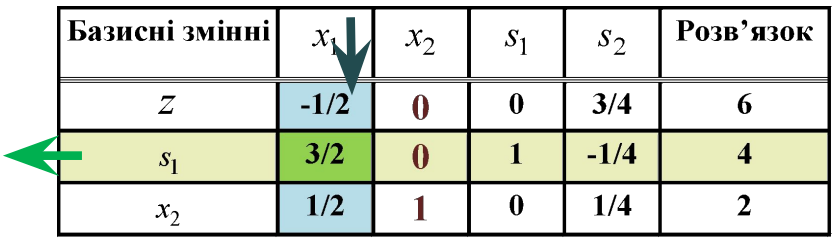

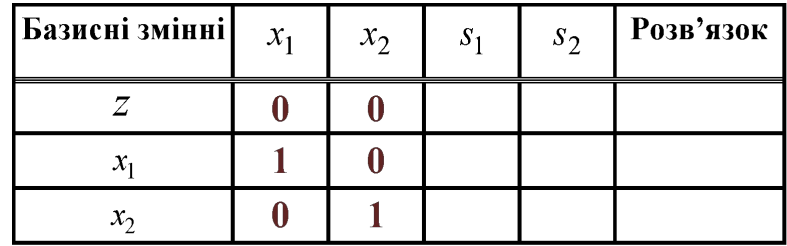

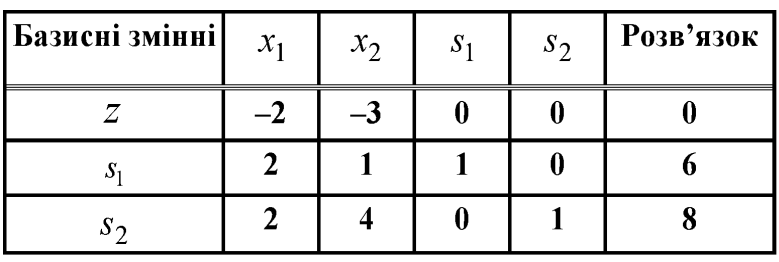

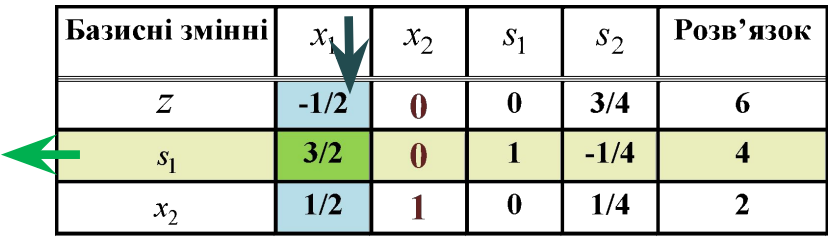

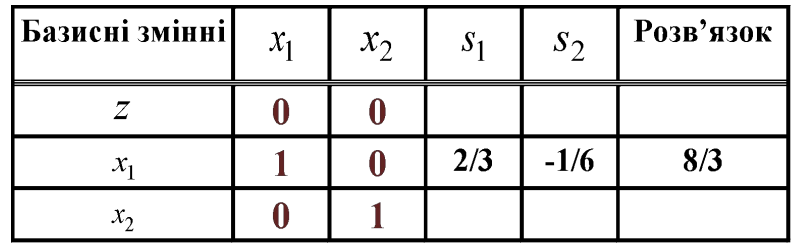

НПР

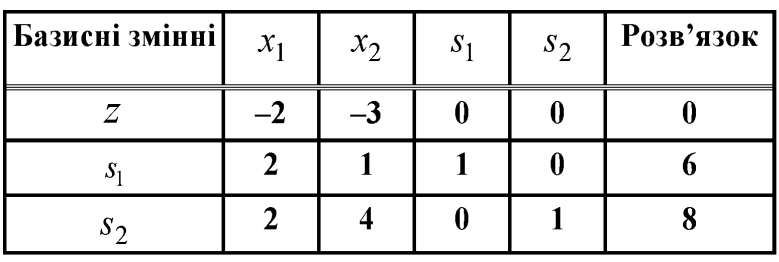

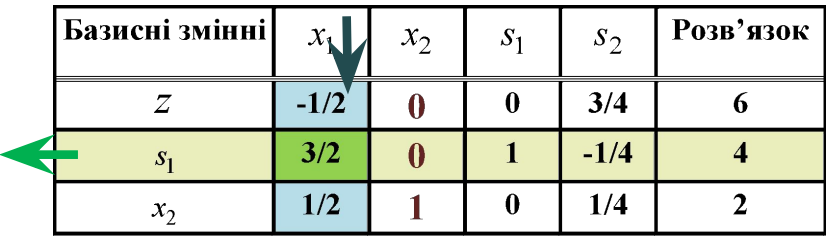

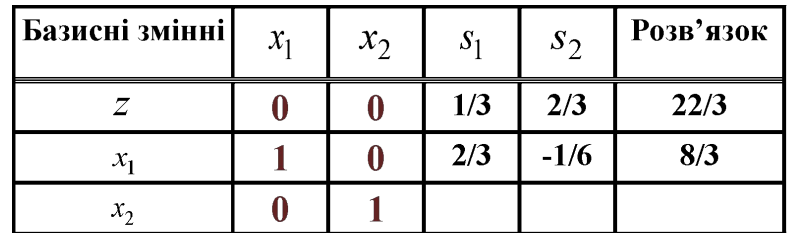

НПР

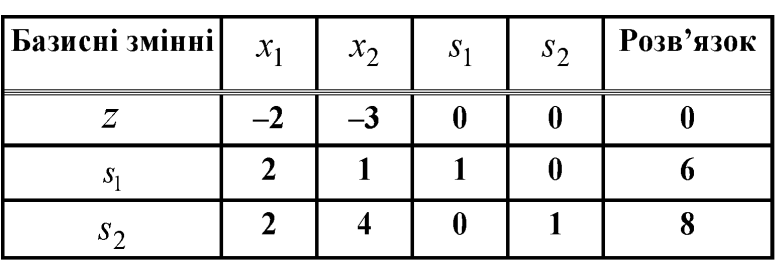

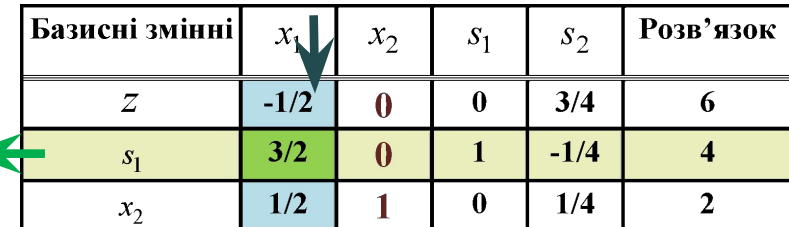

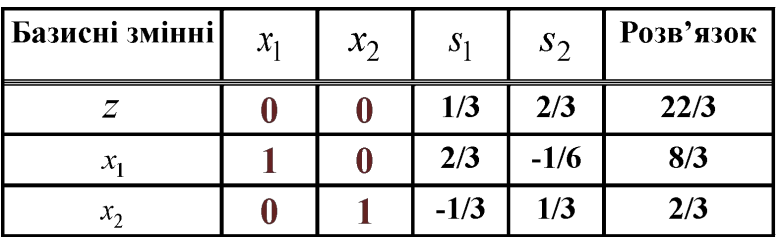

Відповідь:  $x_1 = \frac{8}{3}, x_2 = \frac{2}{3}$   $z = \frac{22}{3}$ 

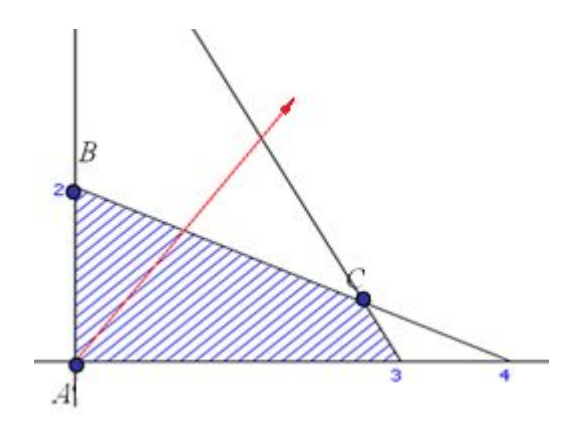

НПР

 $d_N^T = [d_{s_1} \quad d_{s_2}] = \left[\frac{1}{3} \quad \frac{2}{3}\right] \ge 0$  поточний розв'язок оптимальний

# Приклад 2

Побудова початкової симплекс-таблиці

$$
z = 3x_1 + 5x_2 \rightarrow \text{max}
$$
  
\n
$$
-2x_1 + 6x_2 \le 6
$$
  
\n
$$
1x_1 + 2x_2 \le 11
$$
  
\n
$$
3x_1 + 1x_2 \le 18
$$
  
\n
$$
x_1, x_2 \ge 0
$$
  
\n
$$
x_2 = 3x_1 + 5x_2 + 0s_1 + 0s_2 + 0s_3
$$
  
\n
$$
-2x_1 + 6x_2 + 1s_1 = 6
$$
  
\n
$$
1x_1 + 2x_2 + 1s_2 = 11
$$
  
\n
$$
3x_1 + 1x_2 + 1s_3 = 18
$$
  
\n
$$
x_1, x_2, s_1, s_2, s_3 \ge 0
$$

$$
z \to \max
$$
  
\n
$$
z - 3x_1 - 5x_2 + 0s_1 + 0s_2 + 0s_3 = 0
$$
  
\n
$$
-2x_1 + 6x_2 + 1s_1 = 6
$$
  
\n
$$
1x_1 + 2x_2 + 1s_2 = 11
$$
  
\n
$$
3x_1 + 1x_2 + 1s_3 = 18
$$
  
\n
$$
x_1, x_2, s_1, s_2, s_3 \ge 0
$$
  
\n
$$
A \text{onyctmmi } \beta \text{a} \text{si } \beta \text{si } \beta \text
$$

$$
x = (x_1 \ x_2 \ s_1 \ s_2 \ s_3)^T = (0 \ 0 \ 6 \ 11 \ 18)^T
$$

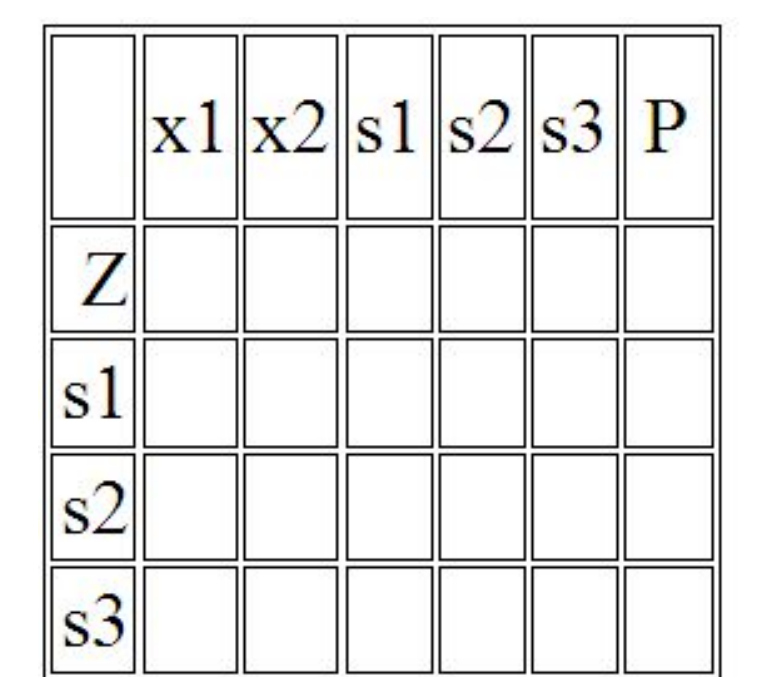

$$
z - 3x_1 - 5x_2 - 0s_1 - 0s_2 - 0s_3 = 0
$$
  

$$
-2x_1 + 3x_2 + s_1 = 6
$$
  

$$
x_1 + 2x_2 + s_2 = 11
$$
  

$$
3x_1 + x_2 + s_3 = 18
$$

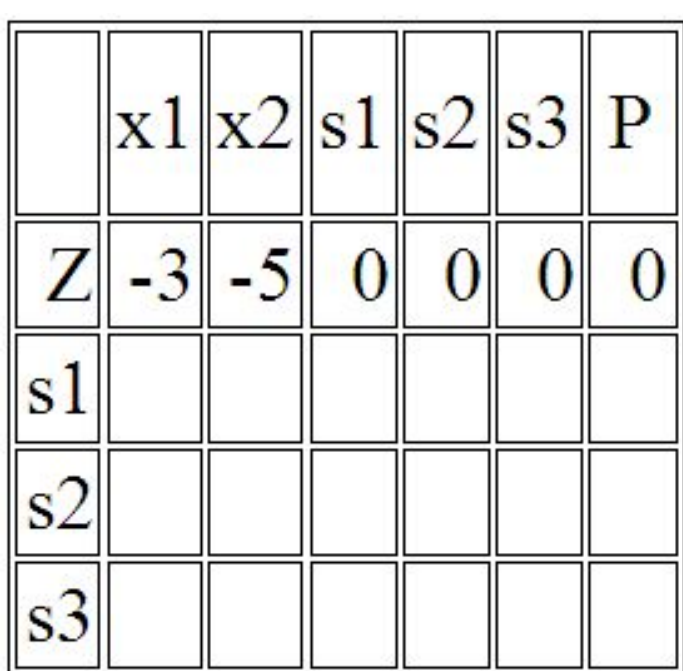

$$
z - 3x_1 - 5x_2 - 0s_1 - 0s_2 - 0s_3 = 0
$$
  

$$
-2x_1 + 3x_2 + s_1 = 6
$$
  

$$
x_1 + 2x_2 + s_2 = 11
$$
  

$$
3x_1 + x_2 + s_3 = 18
$$

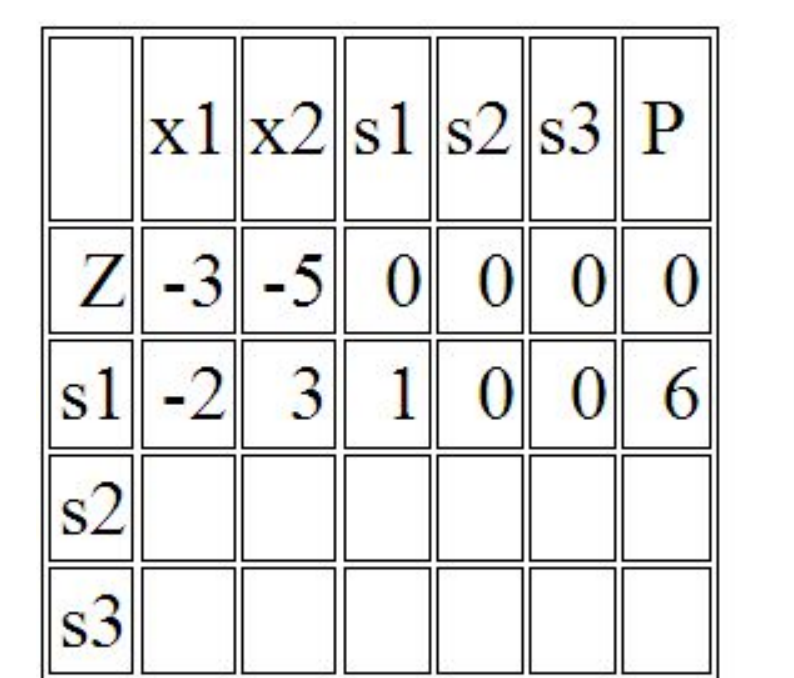

$$
z - 3x1 - 5x2 - 0s1 - 0s2 - 0s3 = 0
$$
  
- 2x<sub>1</sub> + 3x<sub>2</sub> + s<sub>1</sub> = 6  
x<sub>1</sub> + 2x<sub>2</sub> + s<sub>2</sub> = 11  
3x<sub>1</sub> + x<sub>2</sub> + s<sub>3</sub> = 18

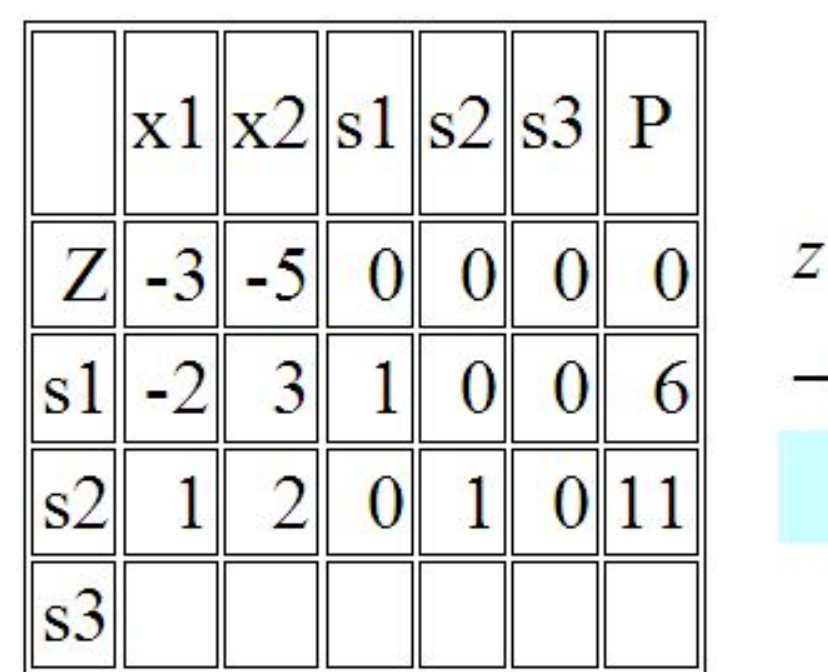

$$
z-3x1-5x2-0s1-0s2-0s3 = 0
$$
  
-2x<sub>1</sub>+3x<sub>2</sub>+s<sub>1</sub> = 6  
x<sub>1</sub>+2x<sub>2</sub> + s<sub>2</sub> = 11  
3x<sub>1</sub>+x<sub>2</sub> + s<sub>3</sub> = 18

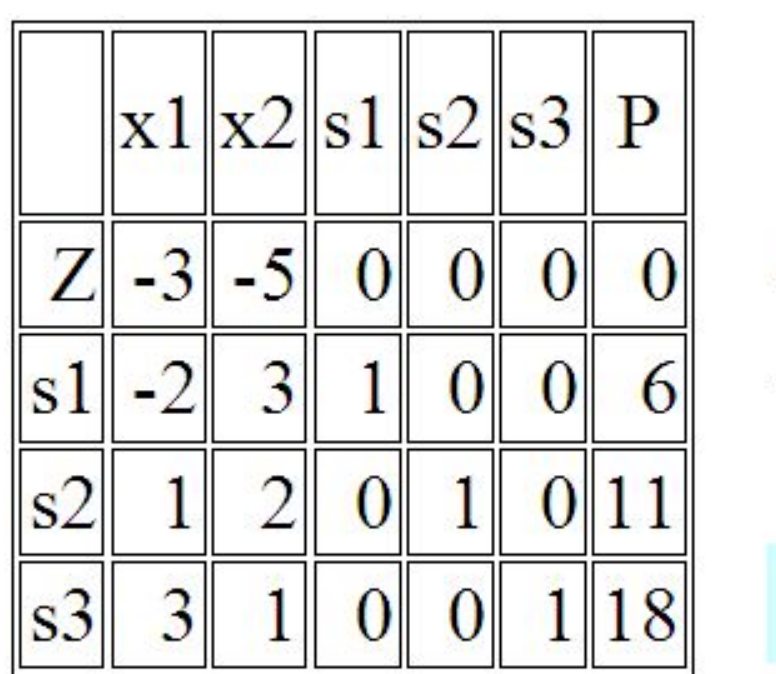

$$
\begin{vmatrix}\n z - 3x_1 - 5x_2 - 0s_1 - 0s_2 - 0s_3 = 0 \\
-2x_1 + 3x_2 + s_1 = 6 \\
x_1 + 2x_2 + s_2 = 11 \\
3x_1 + x_2 + s_3 = 18\n\end{vmatrix}
$$

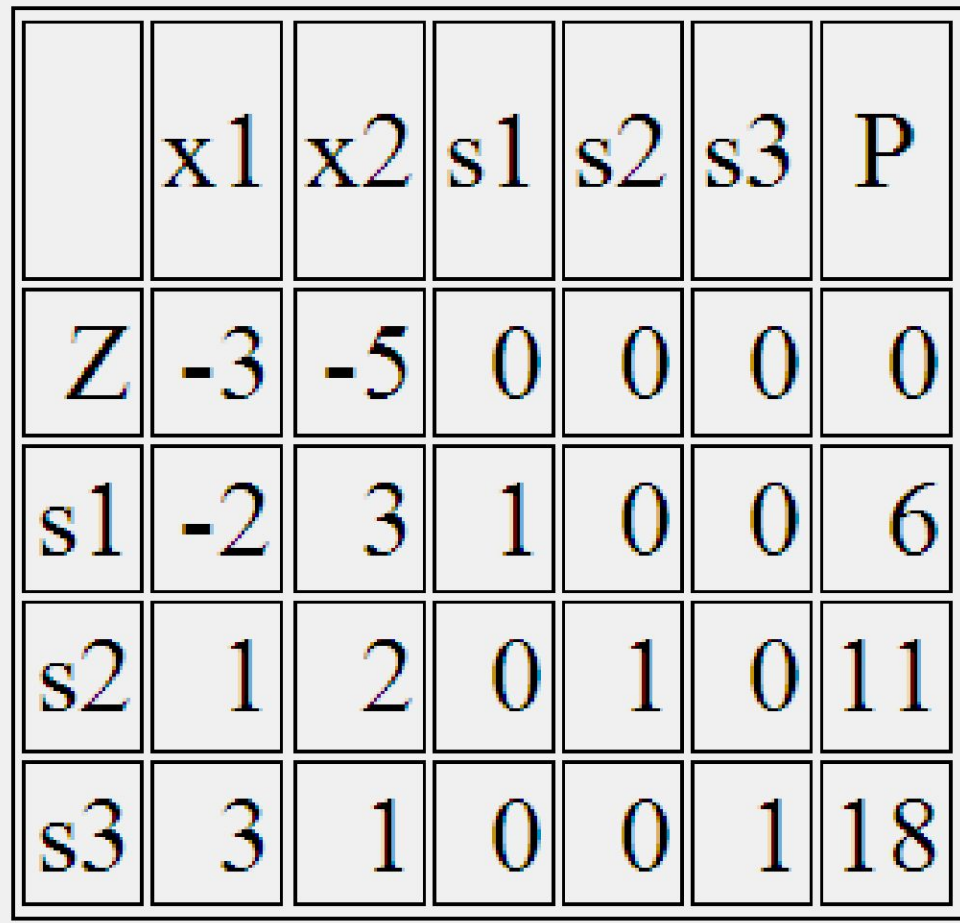

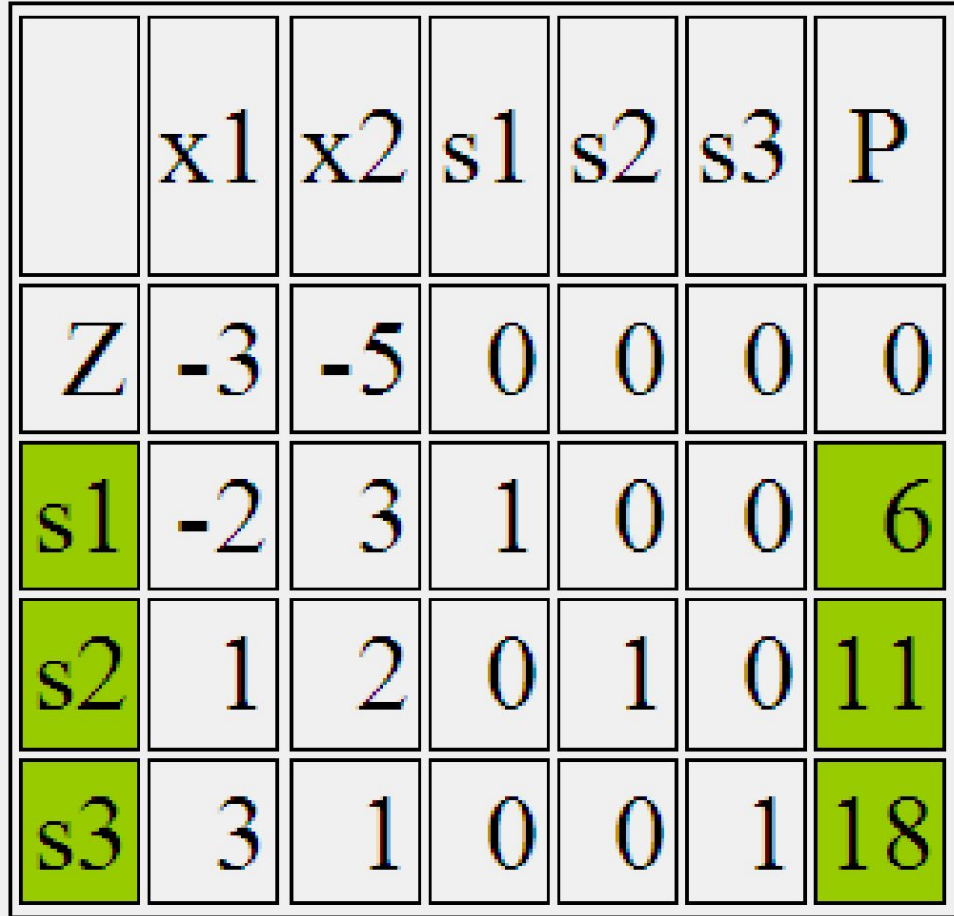

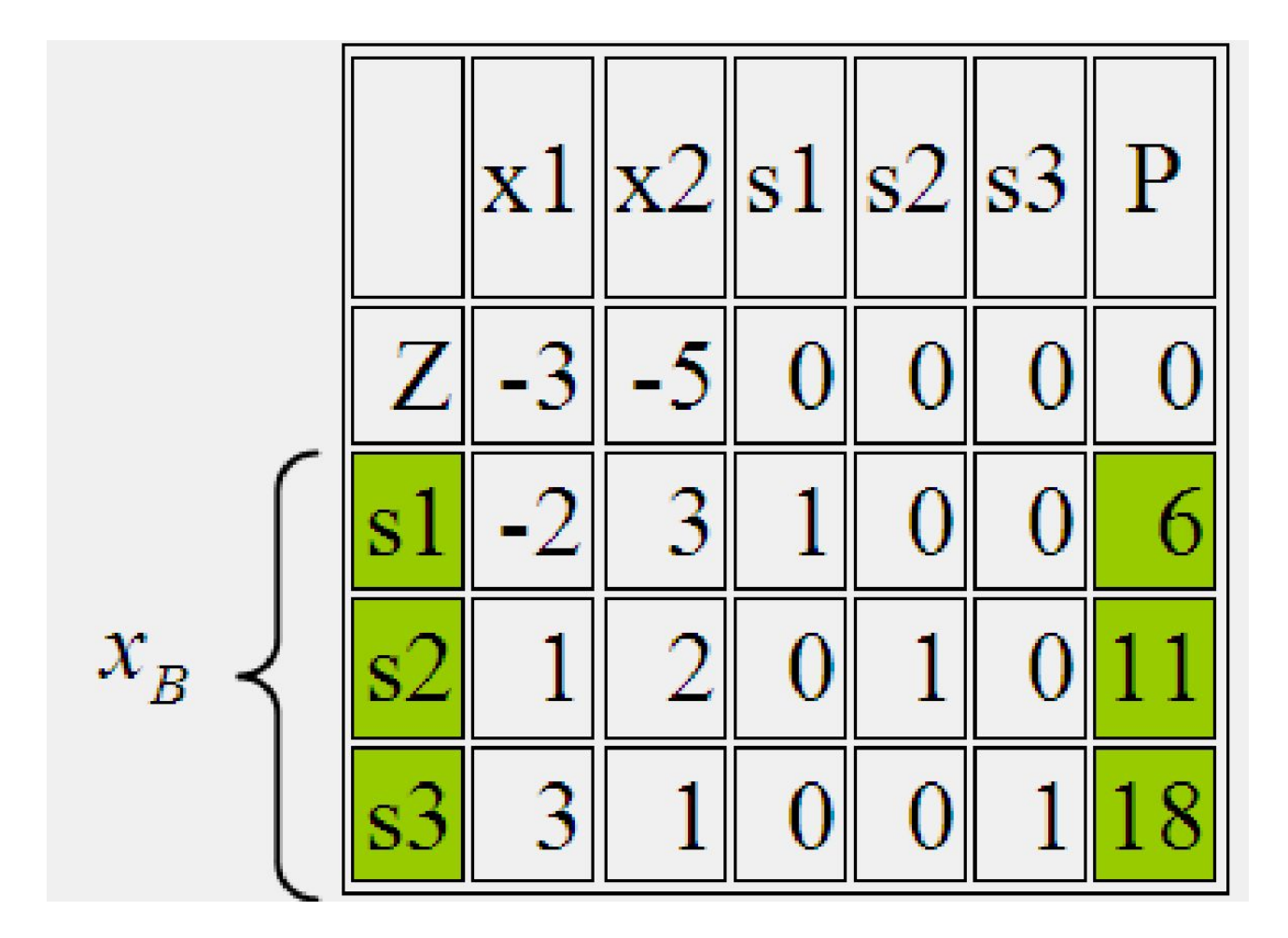

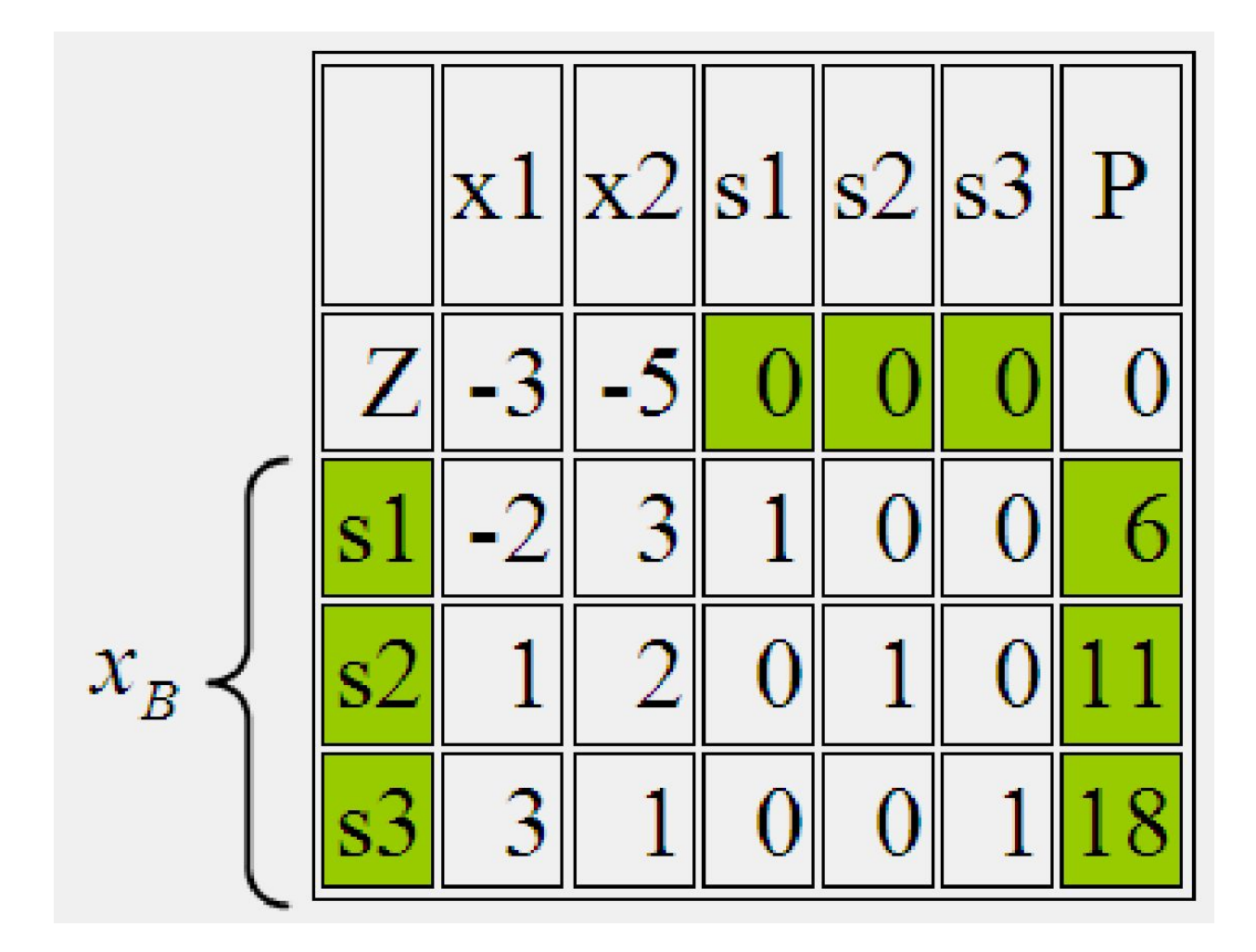

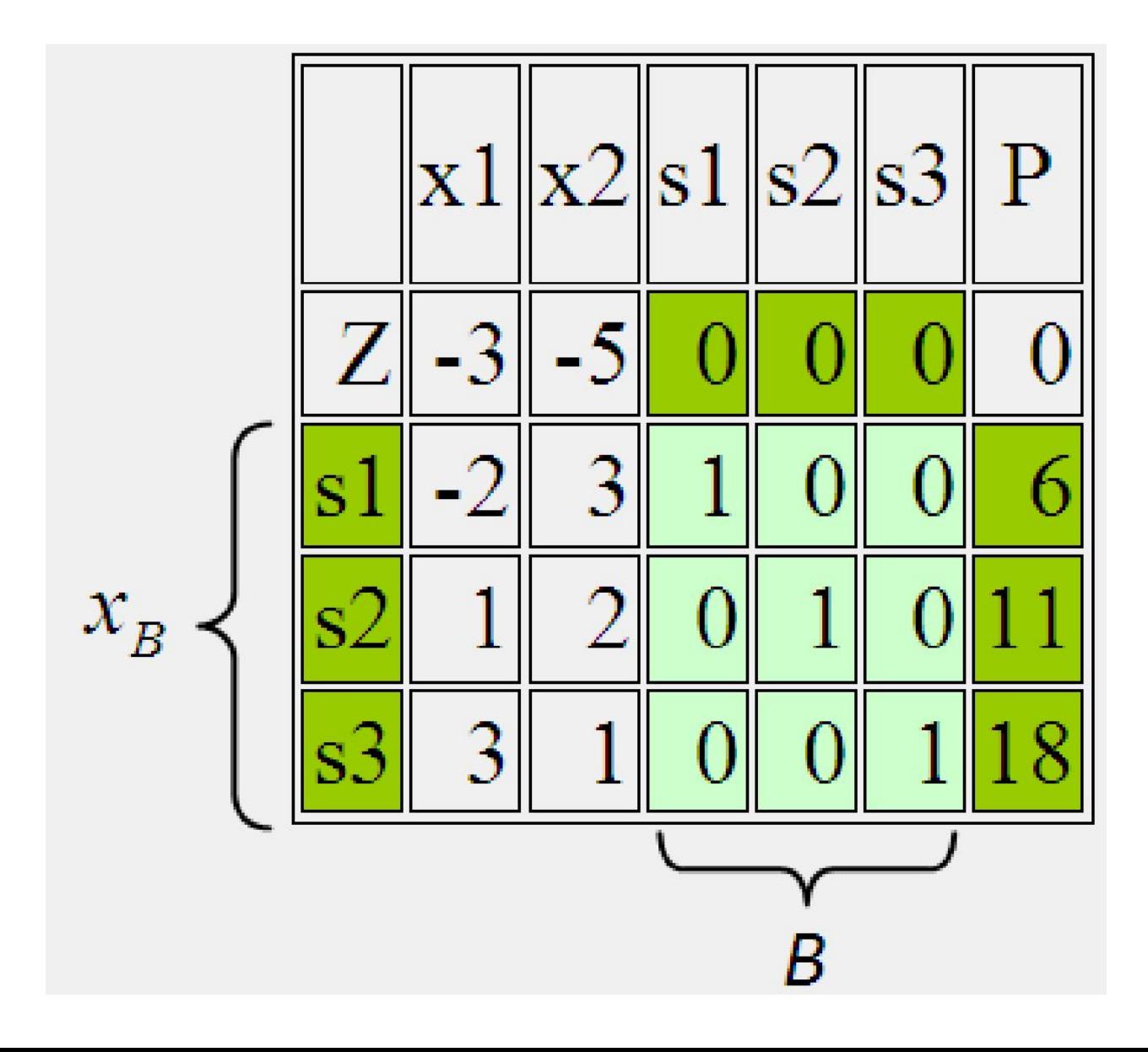

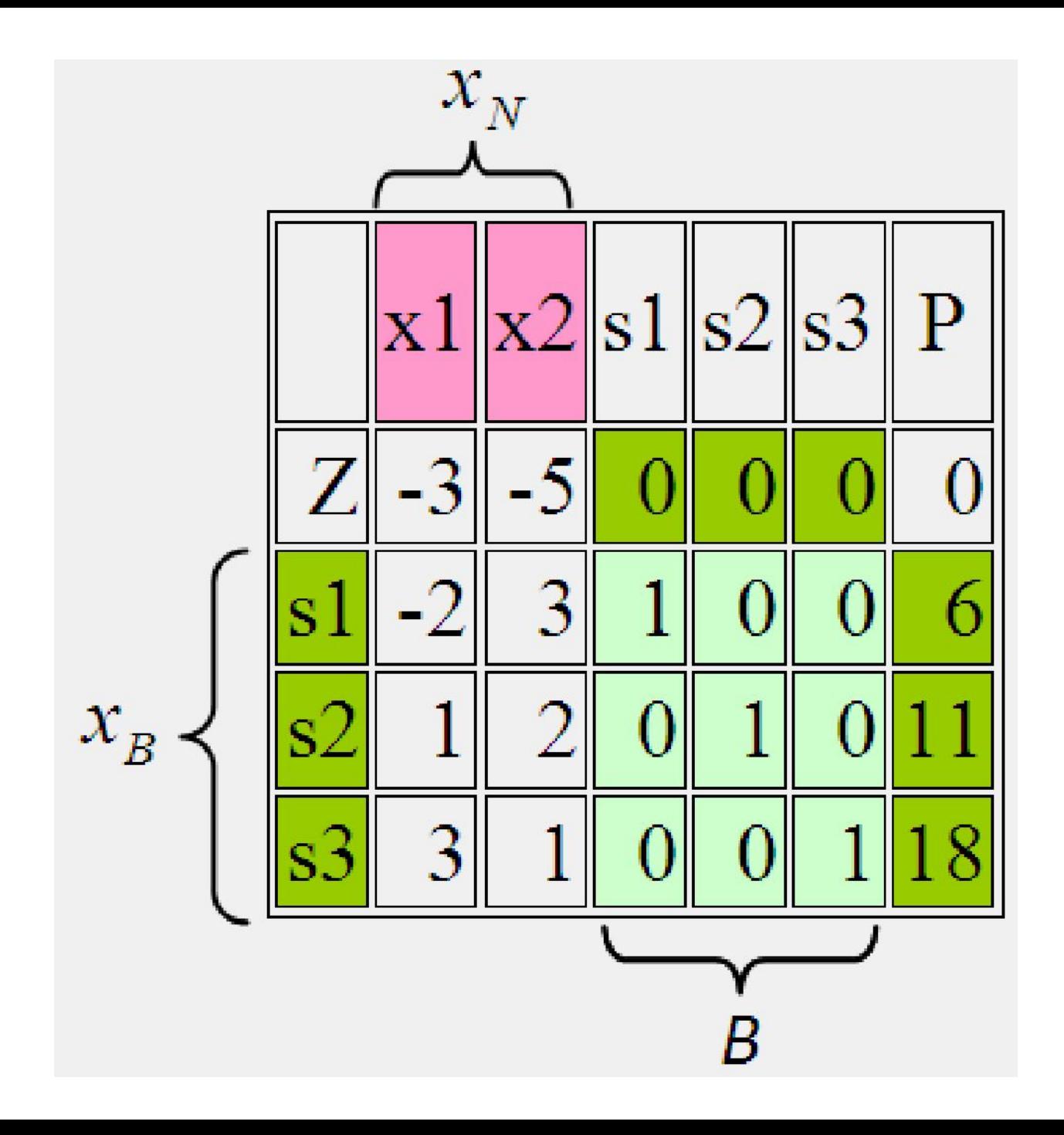

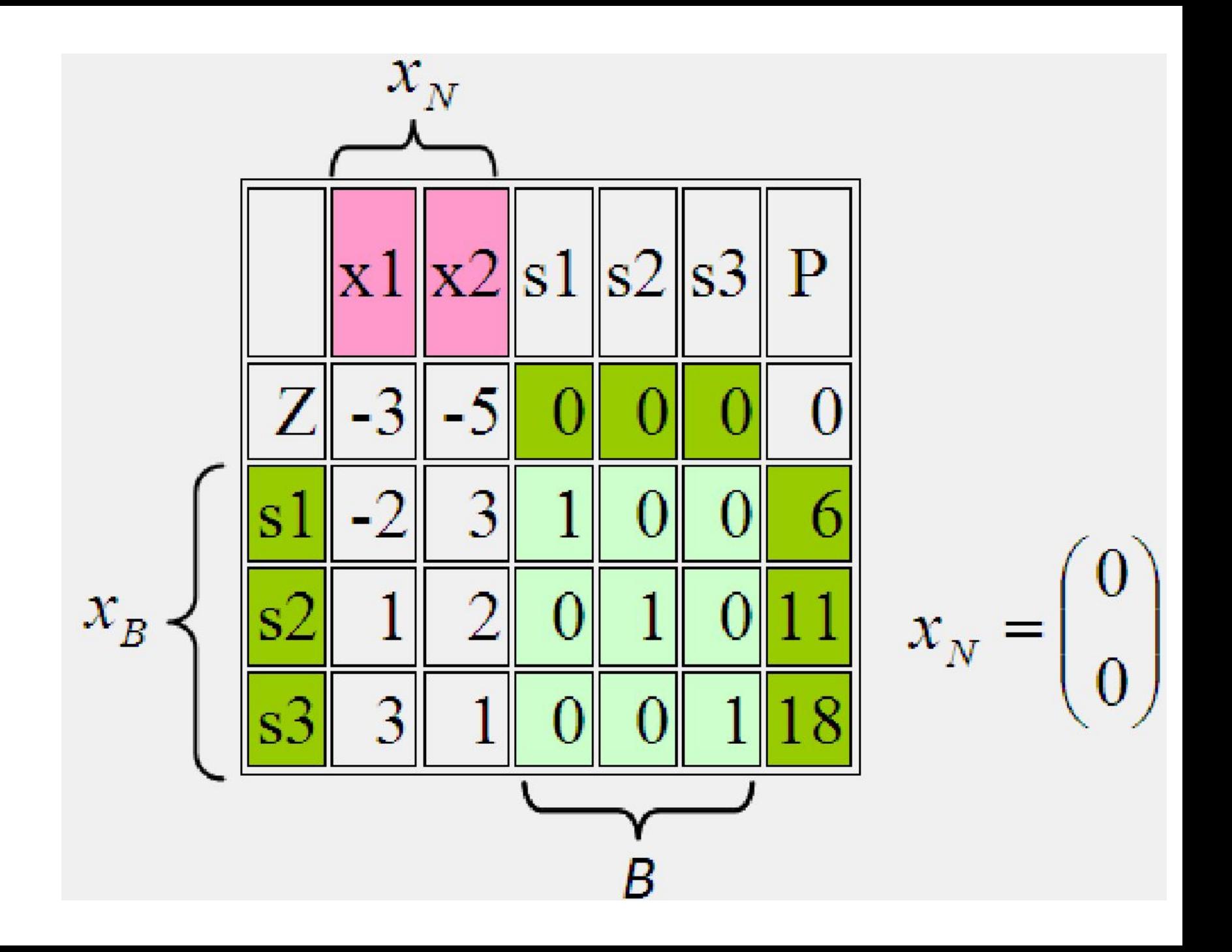

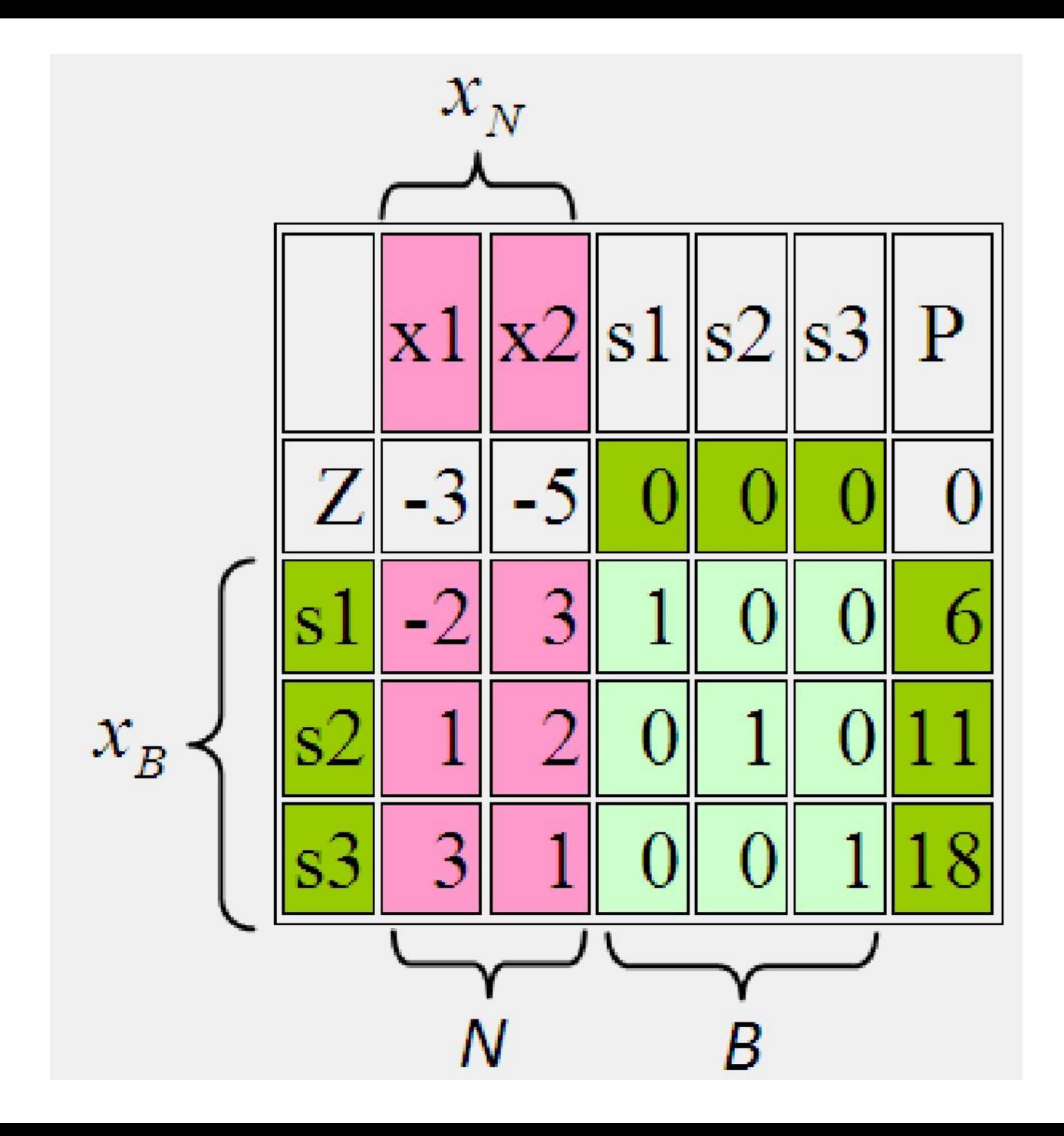

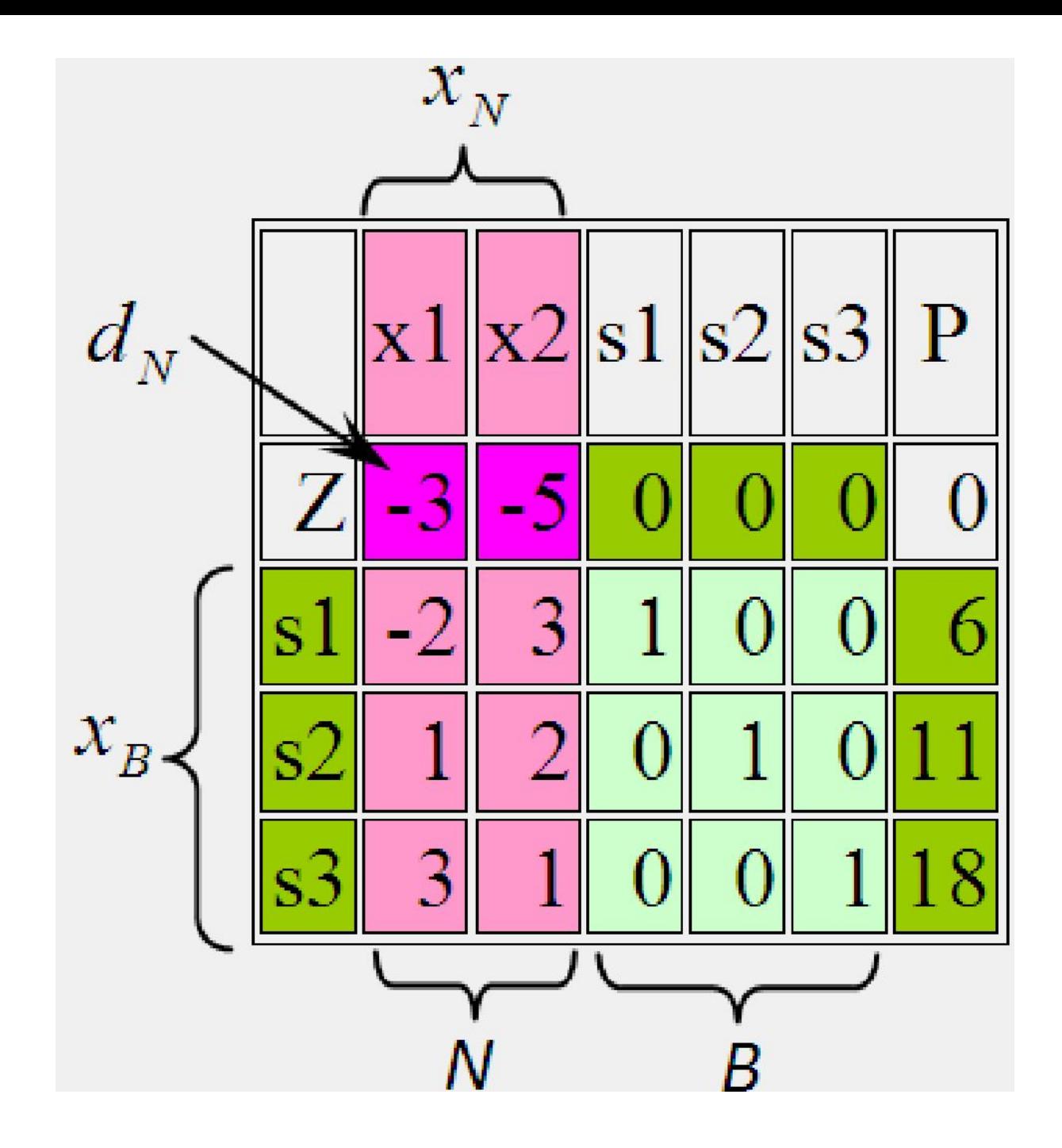

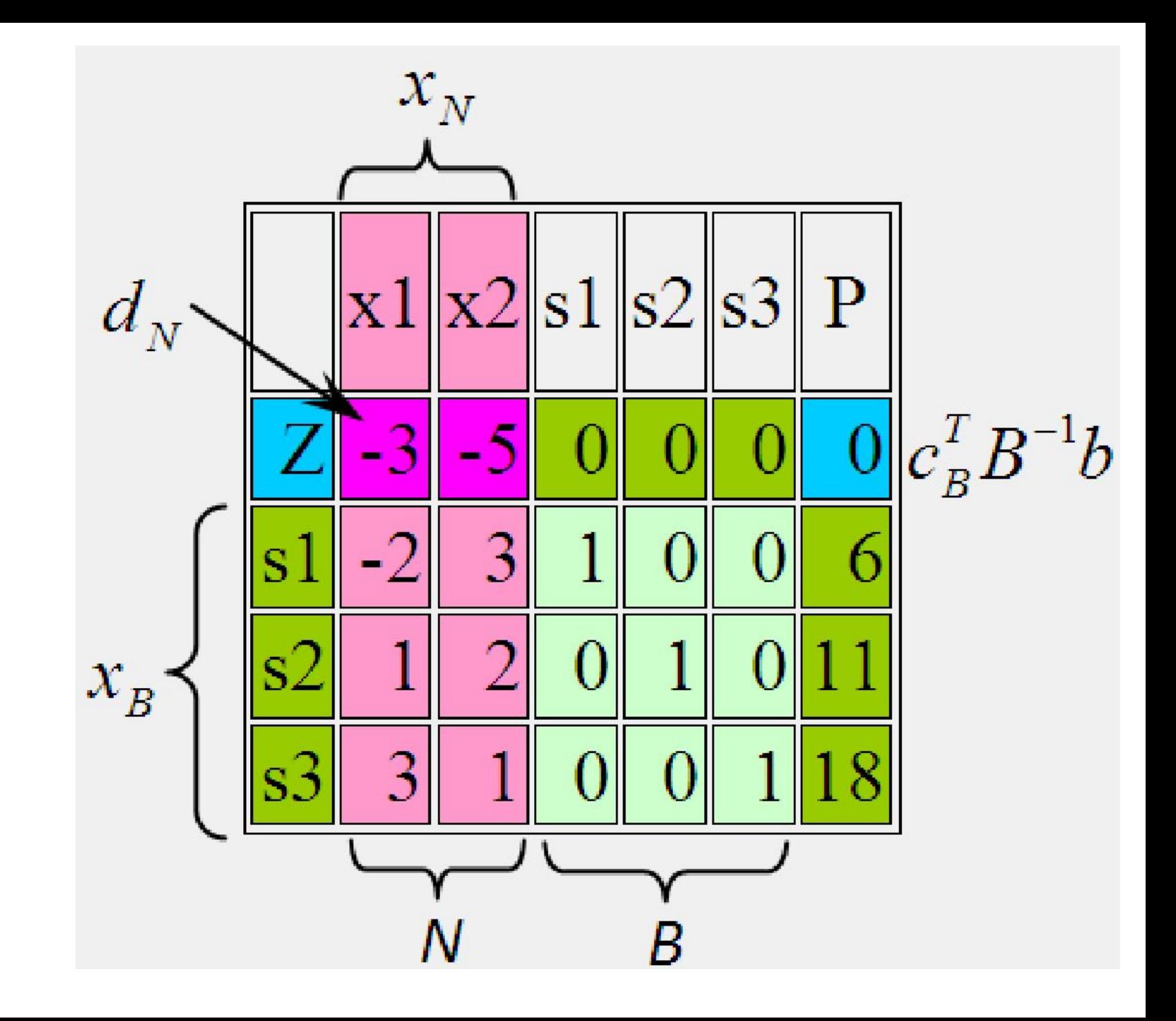

### Ознака оптимальності ДБР

• Задача на max

$$
\forall i \quad (d_N)_i \ge 0
$$

• Задача на min

 $\forall i \quad (d_N)_i \leq 0$ 

### Правило прямокутника

при побудові нової симплекс-таблиці (перехід від одного ДБР до іншого)

### 1. Елементи нового провідного рядка (НПР):

### <HITP> = <mposiduuu pядок >  $<$ провідний елемент >

# 2. Елементи нового провідного стовпця (для нової базисної змінної):

- елемент, що знаходиться на місці провідного елемента, дорівнює 1 (цей елемент вже обчислений в п.1);

- решта елементів провідного стовпця - дорівнюють 0.

### 3. Стовпці базисних змінних, що залишились базисними:

без змін

4. Решта елементів нової таблиці через елементи старої таблиці за правилом прямокутника:

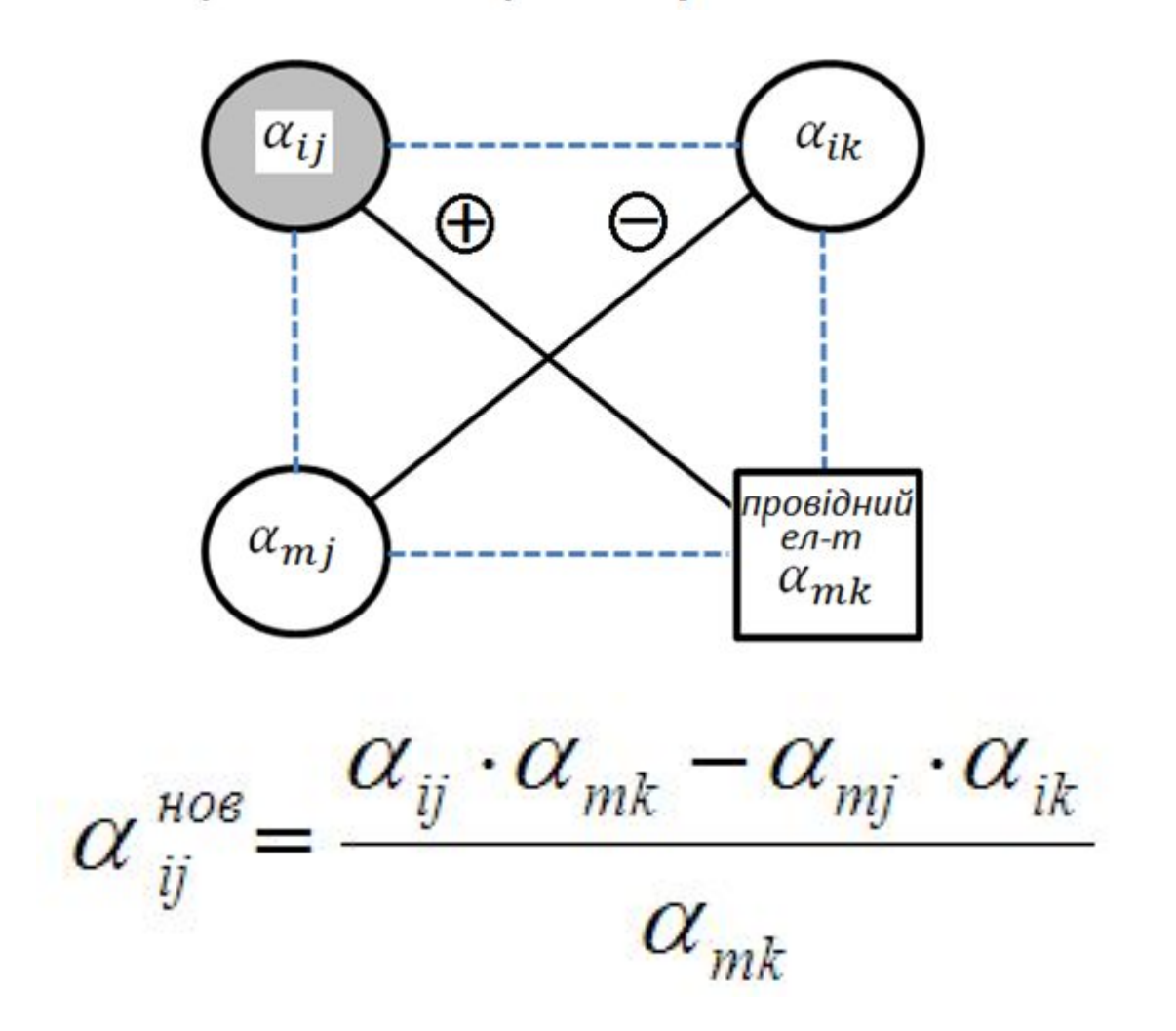